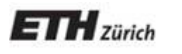

*Chair of Software Engineering* 

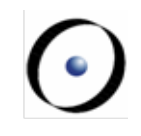

# Einführung in die Programmierung Introduction to Programming

Prof. Dr. Bertrand Meyer

Exercise Session 6

# **Today**

**>Abstractions** ØExporting features ØExercise: practicing contracts

To abstract is to capture the essence behind the details and the specifics.

The client is interested in:

■ a set of services that a software module provides, not its internal representation

### **hence, the class abstraction**

■ what a service does, not how it does it

### **hence, the feature abstraction**

- § Programming is all about finding right abstractions
- § However, the abstractions we choose can sometimes fail, and we need to find new, more suitable ones.

## **Abstraction**

"A simplification of something much more complicated that is going on under the covers. As it turns out, a lot of computer programming consists of building abstractions.

What is a string library? It's a way to pretend that computers can manipulate strings just as easily as they can manipulate numbers.

What is a file system? It's a way to pretend that a hard drive isn't really a bunch of spinning magnetic platters that can store bits at certain locations, but rather a hierarchical system of folders-within-folders containing individual files that in turn consist of one or more strings of bytes."

(extract from http://www.joelonsoftware.com/articles/LeakyAbstractions.html )

Suppose you want to model your room: **class** ROOM **feature**  -- to be determined furniture etc shape **end** door material<br>location bed<br>computer size messy? computer bed desk  $etc$  etc  $e$ 

Your room probably has thousands of properties and hundreds of things in it.

Therefore, we need a first abstraction: What do we want to model?

In this case, we focus on the size, the door, the computer and the bed.

To model the size, an attribute of type DOUBLE is probably enough, since all we are interested in is it's value:

**class** ROOM

**feature** 

size: DOUBLE -- Size of the room.

**end** 

Now we want to model the door.

If we are only interested in the state of the door, i.e. if it is open or closed, a simple attribute of type BOOLEAN will do:

**class** ROOM

#### **feature**

size: DOUBLE

-- Size of the room.

is\_door\_open: BOOLEAN

-- Is the door open or closed?

#### **end**

...

But what if we are also interested in what our door looks like, or if opening the door triggers some behavior?

- $\triangleright$  Is there a daring poster on the door?
- Ø Does the door squeak while being opened or closed?
- $\triangleright$  Is it locked?
- $\triangleright$  When the door is being opened, a message will be sent to my cell phone

In this case, it is better to model a door as a separate class!

**class** ROOM **feature**  size: DOUBLE -- Size of the room -- in square meters. door: DOOR -- The room's door. **end** 

**class** DOOR **feature**  is\_locked: BOOLEAN -- Is the door locked? is\_open: BOOLEAN -- Is the door open? is\_squeaking: BOOLEAN -- Is the door squeaking? has\_daring\_poster: BOOLEAN -- Is there a daring poster on -- the door? open -- Opens the door **do**  -- Implementation of open, -- including sending a message **end --** more features… **end**

How would you model…

… the computer?

… the bed?

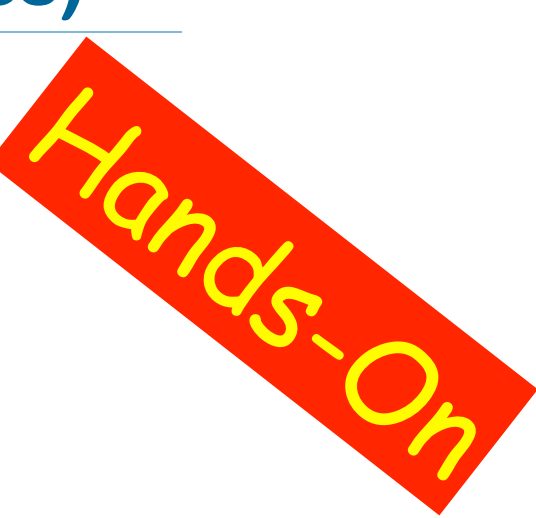

How would you model an elevator in a building?

# **Finding the right abstractions (features)**

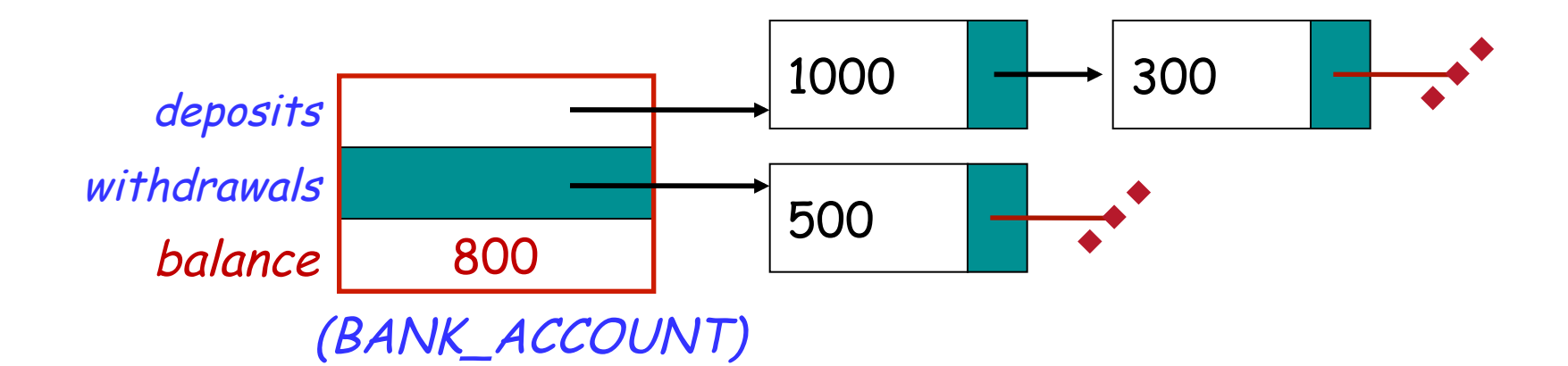

**invariant**: balance = total (deposits) – total (withdrawals)

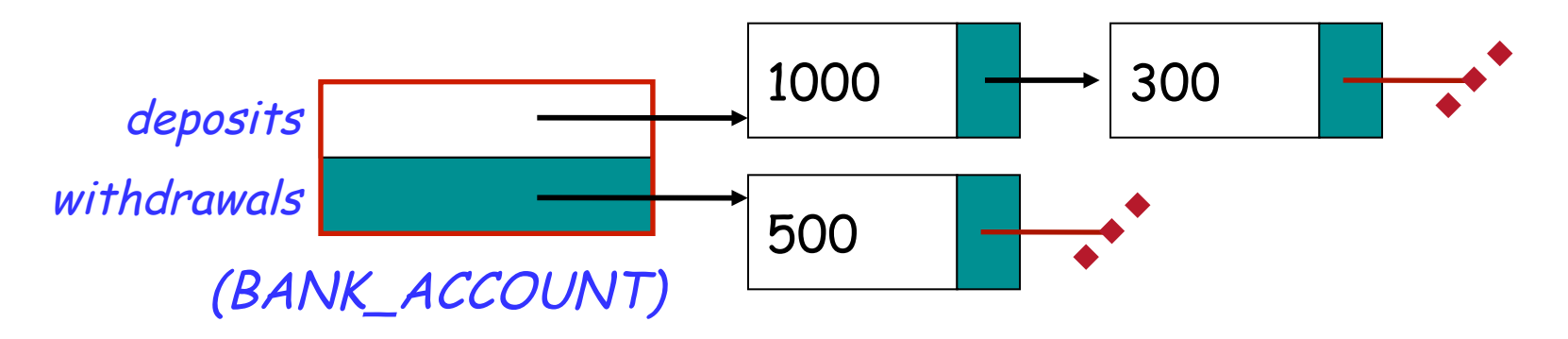

Which one would you choose and why?

 $\left( \bullet \right)$ 

# **Exporting features: The stolen exam**

#### **class** ASSISTANT

```
create 
   make 
feature 
   make (a_prof: PROFESSOR) 
     do
        prof := a_prof
     end 
feature 
   prof: PROFESSOR
feature 
   propose_draft (a_draft: STRING) 
     do 
         prof.review(a_draft)
     end 
end
```
#### **class** PROFESSOR

```
create 
   make 
feature 
   make 
     do 
        exam_text := ''exam is not ready''
     end 
feature 
   exam_text: STRING 
   review_draft (a_draft: STRING) 
     do 
        -- review 'a_draft' and put the result into 'exam_text'
     end
end
```
# **Exploiting a hole in information hiding**

#### **class** STUDENT

```
create 
   make 
feature 
   make (a_assi: ASSISTANT; a_prof: PROFESSOR) 
     do
        assi := a_assi 
        prof := a_prof
     end 
feature 
   prof: PROFESSOR 
   assi: ASSISTANT 
feature 
   stolen_exam: STRING 
     do 
        Result := prof.exam_text
     end 
end
```
you: STUDENT your\_prof: PROFESSOR your\_assi: ASSISTANT stolen\_exam: STRING

**create** your\_prof.make **create** your\_assi.make (your\_prof) **create** you.make (your\_prof, your\_assi)

your\_assi.propose\_draft ("top secret exam!")

stolen\_exam := you.stolen\_exam

**NH HA HA HA '** 

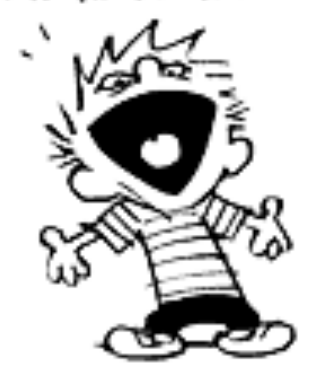

# **Secretive professor**

#### **class** STUDENT

```
create 
  make 
feature 
  make (a_assi: ASSISTANT )
    do
      assi := a_assi
```
#### **end feature**

```
assi: ASSISTANT 
feature 
   stolen_exam: STRING 
      do 
          Result := 
prof.exam_text assi.prof.exam_text
      end 
end
```
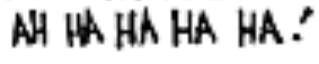

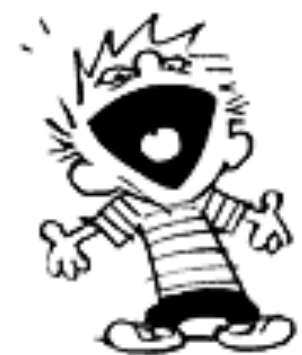

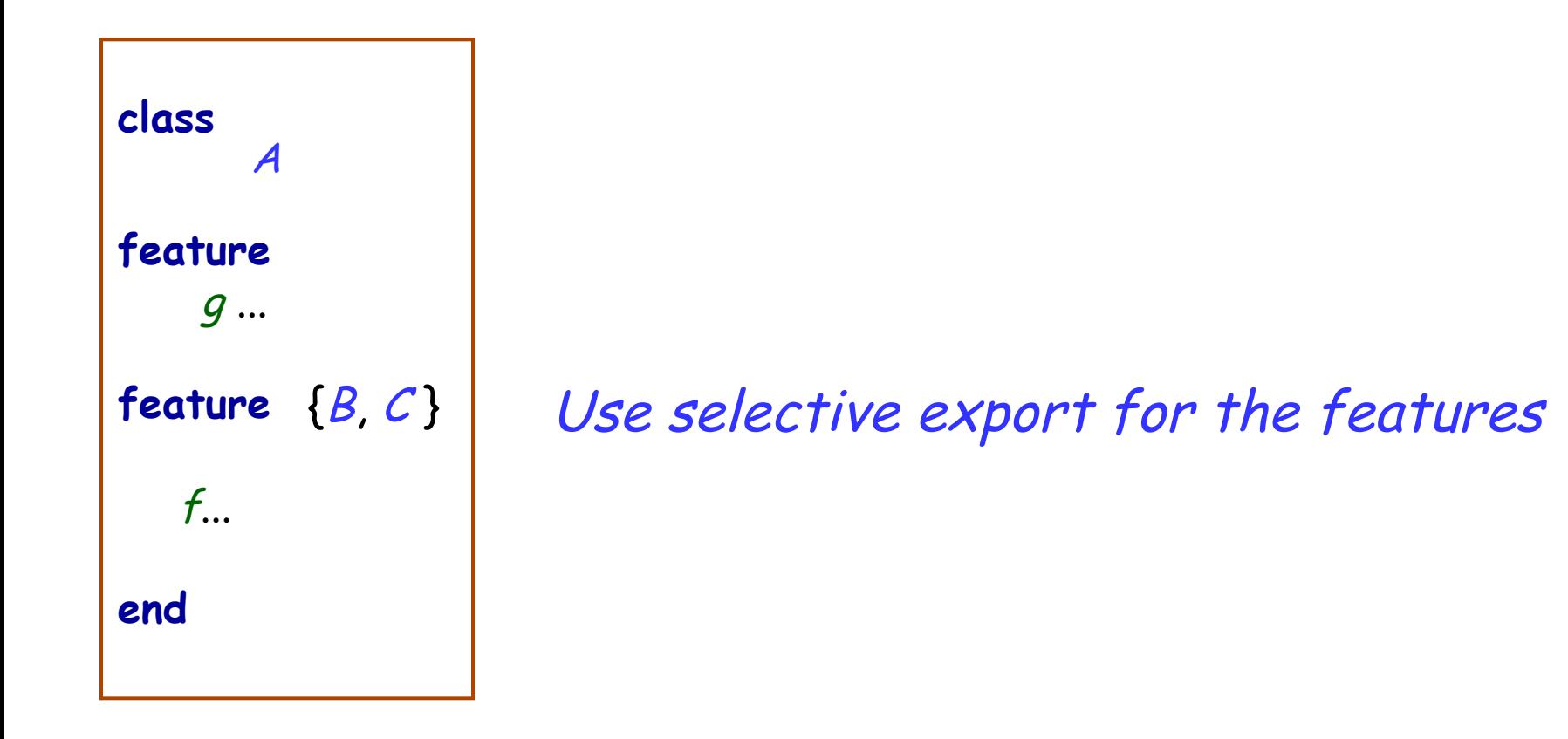

# **Fixing the issue**

**class** PROFESSOR **create** make **feature**  make **do**  exam\_text := ''exam is not ready'' **end** 

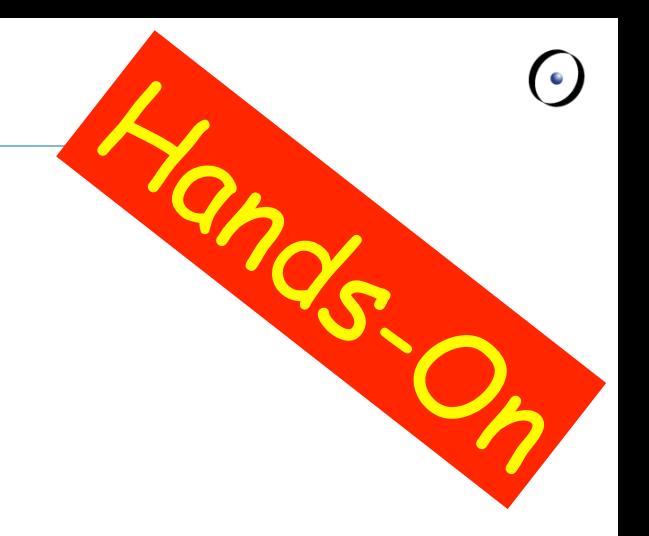

```
feature 
{PROFESSOR, ASSISTANT}exam_text: STRING
```
review\_draft (a\_draft: STRING) **do**  -- review 'a\_draft' and put the result into 'exam\_text' **end end** 

## **The export status does matter!**

```
class STUDENT 
create 
   make 
feature 
   make (a_prof: PROFESSOR; a_assi: ASSISTANT) 
      do
         prof := a_prof
         assi := a_assi
      end 
feature 
   prof: PROFESSOR 
   assi: ASSISTANT 
feature 
   stolen_exam: STRING 
      do 
          Result := prof.exam_text
 := assi.prof.exam_text
      end 
end Invalid call!
```
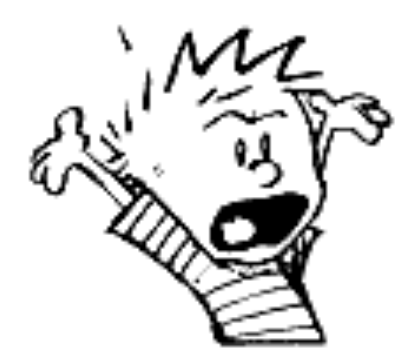

## **Exporting features**

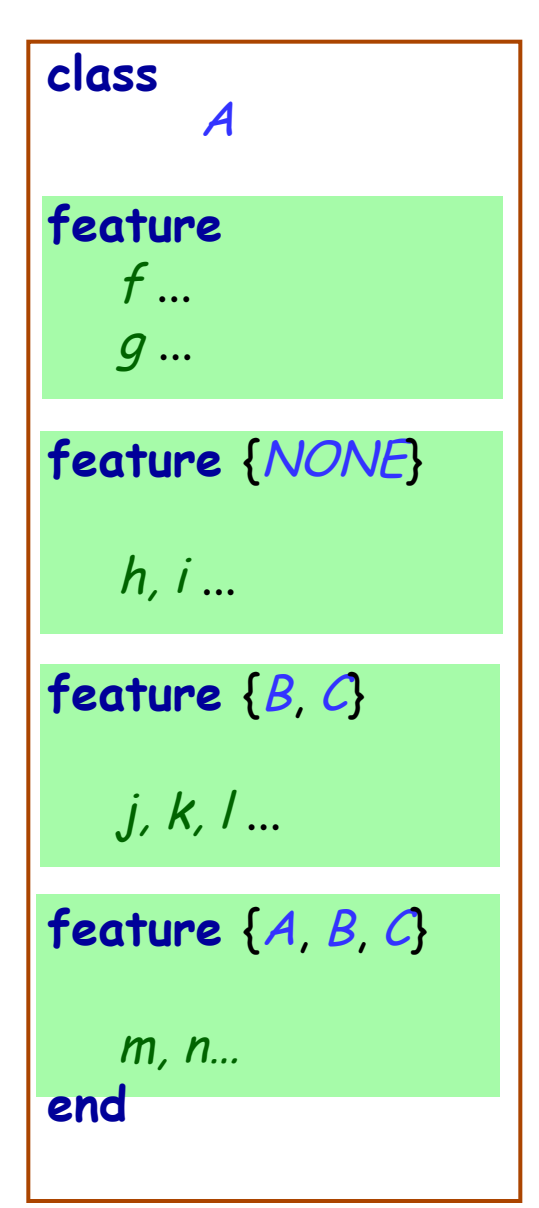

# class <br>A Status of calls in a client with a1 of type A:

- *a1.f, a1.g*: valid in any client
- *a1.h*: invalid everywhere (including in A's text!)
- *a1.j*: valid in *B, C* and their descendants (invalid in  $A!)$
- *a1.m*: valid in *B, C* and their descendants, as well as in A and its descendants.

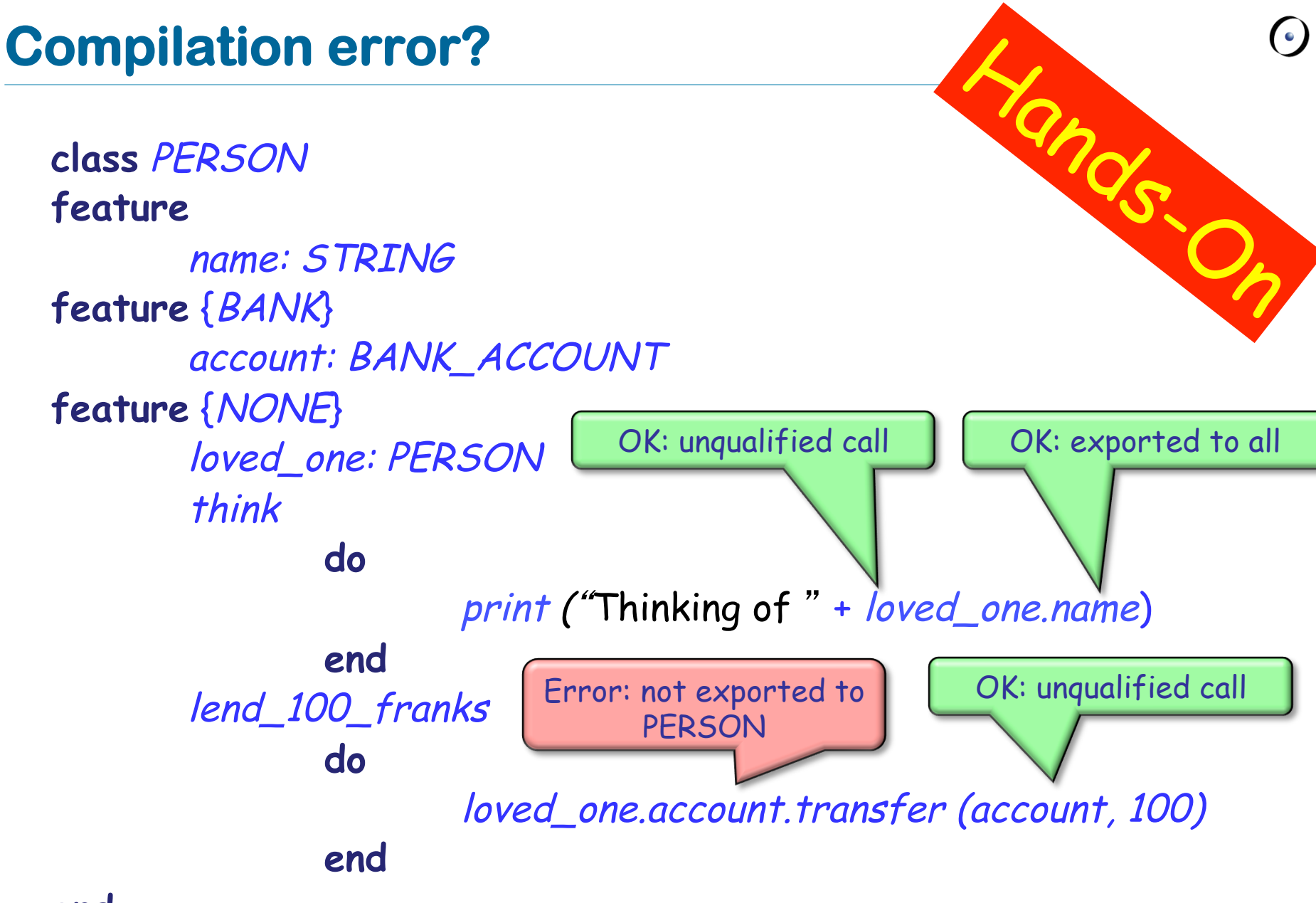

Exporting an attribute only means giving read access

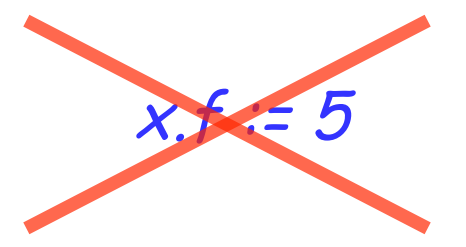

Attributes of other objects can be changed only through commands

- $\triangleright$  protecting the invariant
- $\triangleright$  no need for getter functions!

## **Example**

**class** TEMPERATURE **feature** 

celsius\_value: INTEGER

make\_celsius (a\_value: INTEGER)  **require**  above\_absolute\_zero: a\_value >= - Celsius\_zero **do**  celsius\_value := a\_value **ensure**  celsius\_value\_set := celsius\_value = a\_value **end** 

**... end** 

## **Assigners**

If you like the syntax

 $x.f := 5$ 

you can declare an assigner for f

- **Example 1 In class TEMPERATURE** celsius\_value: INTEGER **assign** make\_celsius
- § In this case

t.celsius\_value := 36

is a shortcut for

t.make\_celsius (36)

■ ... and it won't break the invariant!

# **Information hiding vs. creation routines**

**class** PROFESSOR **create** make **feature** {None} make **do**  ... **end end** 

Can I create an object of type PROFESSOR as a client?

After creation, can I invoke feature make as a client?

# **Controlling the export status of creation routines**

**class** PROFESSOR **create** {COLLEGE\_MANAGER} make **feature** {None} make **do**  ... **end end** 

Can I create an object of type PROFESSOR as a client? After creation, can I invoke feature make as a client? What if I have **create** {NONE} make instead of **create** {COLLEGE\_MANAGER} make ?

A deck is initially made of 36 cards

Every card in the deck represents a value in the range 2..10

Every card also represents 1 out of 4 possible colors

The colors represented in the game cards are: red ('R'), white ('W'), green ('G') and blue ('B')

As long as there are cards in the deck, the players can look at the top card and remove it from the deck

make (a\_color: CHARACTER, a\_value: INTEGER)

-- Create a card given a color and a value.

**require** 

...

**ensure** 

...

color: CHARACTER -- The card color. value: INTEGER -- The card value. **Class CARD: which colors are valid?** 

# is\_valid\_color (a\_color: CHARACTER): BOOLEAN -- Is `a\_color' a valid color?

**require** 

...

**ensure** 

...

**Class CARD: which ranges are valid?** 

is\_valid\_range (n: INTEGER): BOOLEAN -- Is `n' in the acceptable range? **require**  ...

> **ensure**  ...

#### **invariant**

...

make (a\_color: CHARACTER, a\_value: INTEGER)

-- Create a card given a color and a value.

**require** 

...

**ensure** 

...

color: CHARACTER -- The card color. value: INTEGER -- The card value.

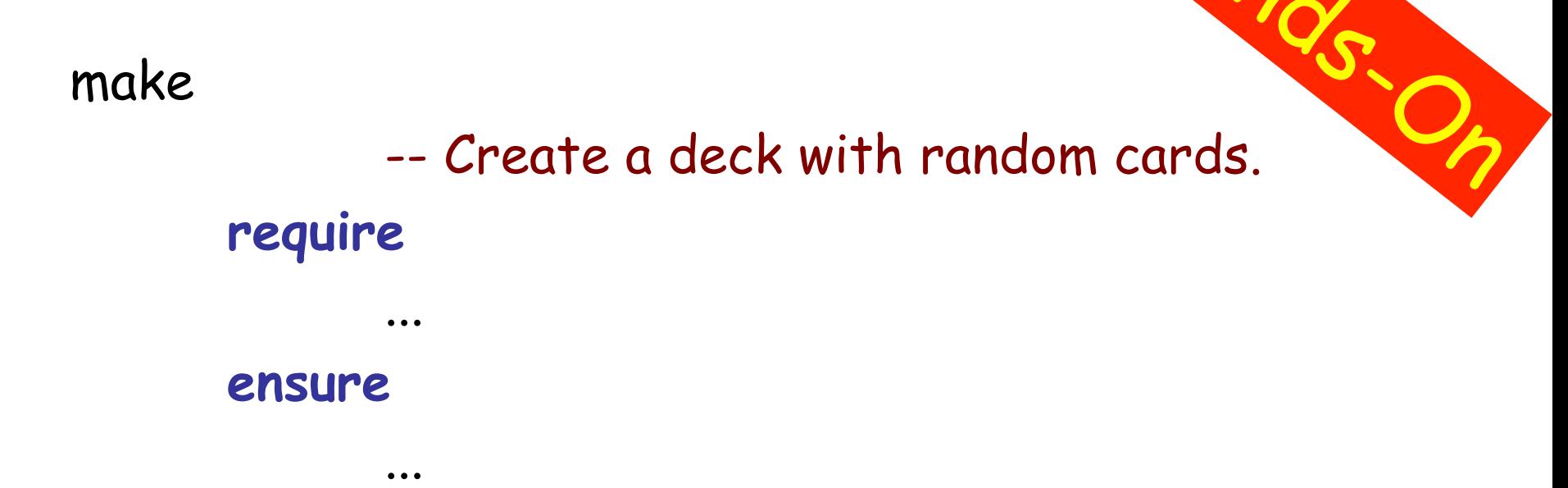

### **feature** {NONE} –- Implementation

card\_list: LINKED\_LIST [CARD] -- Deck as a linked list of cards.

# **Class DECK queries**

top\_card: CARD -- The deck's top card.

is\_empty: BOOLEAN -- Is Current deck empty? **do**  … **end**  count: INTEGER -- Number of remaining cards in the deck. **do**  … **end** 

## **Removing the top card from DECK**

remove\_top\_card -- Remove the top card from the deck. **require** 

...

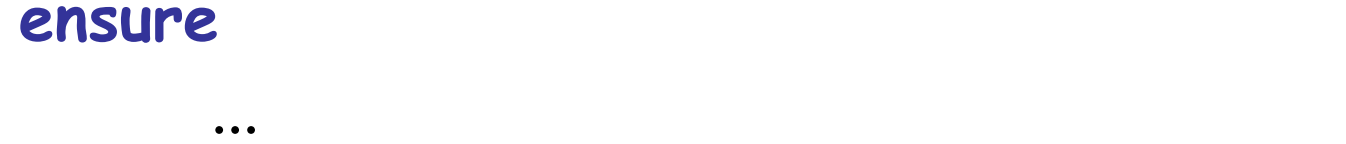

### **invariant**

...

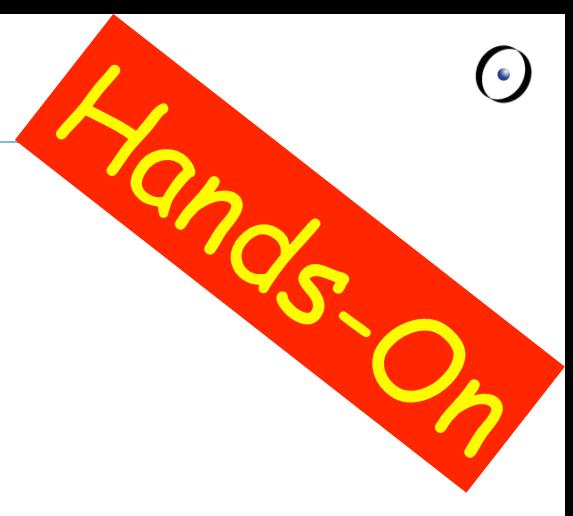